DOCUMENTOS NECESSÁRIOS PARA INSCRIÇÃO NO PROCESSO SELETIVO SIMPLIFICADO Nº068/2018 SECRETARIA MUNICIPAL DE SAÚDE DE BOCAIUVA DO SUL

- Ficha de inscrição devidamente preenchida (RETIRAR MODELO DA FICHA NA SECRETARIA DE SAÚDE);
- RG original e fotocópia;
- CPF original e fotocópia;
- Título de Eleitor original e fotocópia;
- Comprovante da última votação original e fotocópia;
- Carteira de Trabalho original e fotocópia das folhas 1 e 2 com nº do PIS;
- Comprovante de endereço original e fotocópia;
- Certidão de Antecedentes Criminais (retirar no site [http://www.pf.gov.br/servicos-pf/antecedentes-criminais\)](http://www.pf.gov.br/servicos-pf/antecedentes-criminais)
- Certificado de dispensa militar (para homens);
- Cópia dos Títulos de Aperfeiçoamento referente à função pretendida. Para o cargo de Auxiliar de Serviços Gerais:
- Histórico Escolar do Ensino Fundamental original e fotocópia; Para o Cargo de Técnico em Enfermagem:
- Diploma de conclusão do curso original e fotocópia frente e verso ou cópia autenticada frente e verso;
- Carteira do Conselho Regional de Enfermagem atualizado original e fotocópia;
- Certidão Negativa de Débitos no COREN PR (retirar no site [http://www.corenpr.gov.br/portal/servicos-online\)](http://www.corenpr.gov.br/portal/servicos-online); Para o Cargo de Enfermeiro:
- Diploma de conclusão do curso original e fotocópia frente e verso ou cópia autenticada frente e verso;
- Carteira do Conselho Regional de Enfermagem atualizado original e fotocópia;
- Certidão Negativa de Débitos no COREN PR (retirar no site [http://www.corenpr.gov.br/portal/servicos-online\)](http://www.corenpr.gov.br/portal/servicos-online); Para o Cargo de Cirurgião Dentista:
- Diploma de conclusão do curso original e fotocópia frente e verso ou cópia autenticada frente e verso;
- Carteira do Conselho Regional de Odontologia atualizado original e fotocópia;
- Certidão Negativa de Débitos no CRO PR (retirar no site [www.cropr.org.br/index.php/conteudo/certidoes/18\)](http://www.cropr.org.br/index.php/conteudo/certidoes/18).

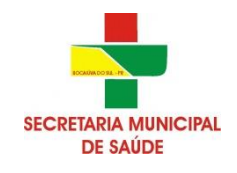